### **COL.MEHAR LITTLE ANGELS SR. SEC. PUBLIC SCHOOL QUESTION BANK-CLASS VIII SUBJECT: COMPUTER CHAPTER: 3 LOG ON TO LIBREOFFICE BASE CHAPTER: 11 USING LIST AND CREATING TABLE**

# **Q1. Fill in the blanks:**

- 1. A ………. Database stores data in several tables and link those tables together to get a common piece of …………
- 2. All the columns in a table are called ………..
- 3. A …………. Key is a sort of check which uniquely identifies each record in a table.
- 4. ………… helps us to retrieve the filtered data based upon some conditions.
- 5. A ………. Contains the values for all the fields that belong to a single person or an entity.
- 6. A set of characters that represents a valid value is known as …………..
- 7. Tables arrange data in ……….. and ………..
- 8. …………. Tag displays a moving text message on the background.
- 9. ………….. Attribute specifies the width of border of a table.
- 10. ………….. creates a distance between the edge of the cell and the contents of the cells.
- 11. …………. Is a highlighted text or image that stores the address of some other web page or a document.
- 12. Each row within a table begins with the ………. Tag.
- 13. By default bullet type for most web browser is …………

## **Q2. State true or false:**

- 1. LibreOffice Base is a database management system.
- 2. A set of characters that represents a valid value is known as data.
- 3. In flat files database system, you can make links.
- 4. DBMS stands for Data and Business Management Software.
- 5. Database is of two types
- 6. Tables, queries, reports and forms can be created in base.
- 7. The align attribute is used to specify the alignment of a table.
- 8. The default value for both Cell Padding and Cells Spacing is 4.
- 9. The IMG SRC is a container element.
- 10. Ordered list automatically starts with a number 1.
- 11. A marquee displays a moving text message on the background.
- 12. <AHRFE> tag is used to create a hyperlink.
- 13. The default border colour of a table is red.

## **Q3.Answer the following questions in brief:**

- 1. What is a database? Give examples.
- 2. Explain any five features of LIBRE OFFICE base.
- 3. What are the types of database? Explain each of them briefly.
- 4. Difference between primary key and composite key.
- 5. Define the term table. What are its uses?
- 6. What is the significance of <TR> and <TD> tags in a table?
- 7. Differentiate between cell padding and cell spacing.
- 8. What is the difference between BORDER COLOUR and BG COLOUR attributes?
- 9. How will you create a link on a web page?
- 10. Differentiate between ordered and unordered list.
- 11. Define DBMS.
- 12. Explain Microsoft SQL server.
- 13. Write two ways to create a table in Base.

#### **Q4. Answer the following question in one word:**

- 1. In how many ways a table can be created in base?
- 2. Name application software, which is used to create, modify and extract data from a database.
- 3. Which key is pressed to move to the next field in a table?
- 4. Which shortcut key is used to save the changes and close table?
- 5. What are the user friendly interfaces that facilitate the process of entering data in tables and queries?
- 6. What is the standard file name extension in libre office base?
- 7. Which tag is used to create an ordered list?
- 8. Which tag is used to end an unordered list?
- 9. Which attribute is used to
	- a. Set the border colour of a table?
	- b. Change the style of bullets in a list?
	- c. Set the background colour of a row?

## **Q5. Write html code for the following output:**

1. QUALITIES OF A GOOD STUDENT i. Attitude

ii. Academic Skills

iii. Ability

iv. Perceptiveness

v. Self-Discipline

#### 2.

#### ZONAL RESULTS CLASS VIII

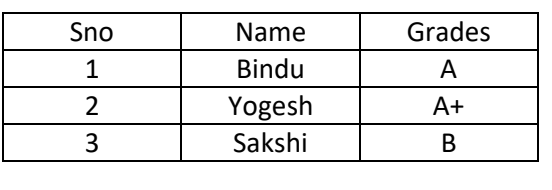